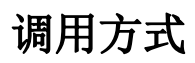

# 请求地址

[http://](#page--1-0)[您阿帕云引擎域名](#page--1-0)[/api](#page--1-0)

## 请求方法

请求方法□POST Content-Type 类型[]application/x-www-form-urlencoded

# 公共参数

说明: 公共请求参数与返回数据说明,再具体接口中不再重复列出和说明。

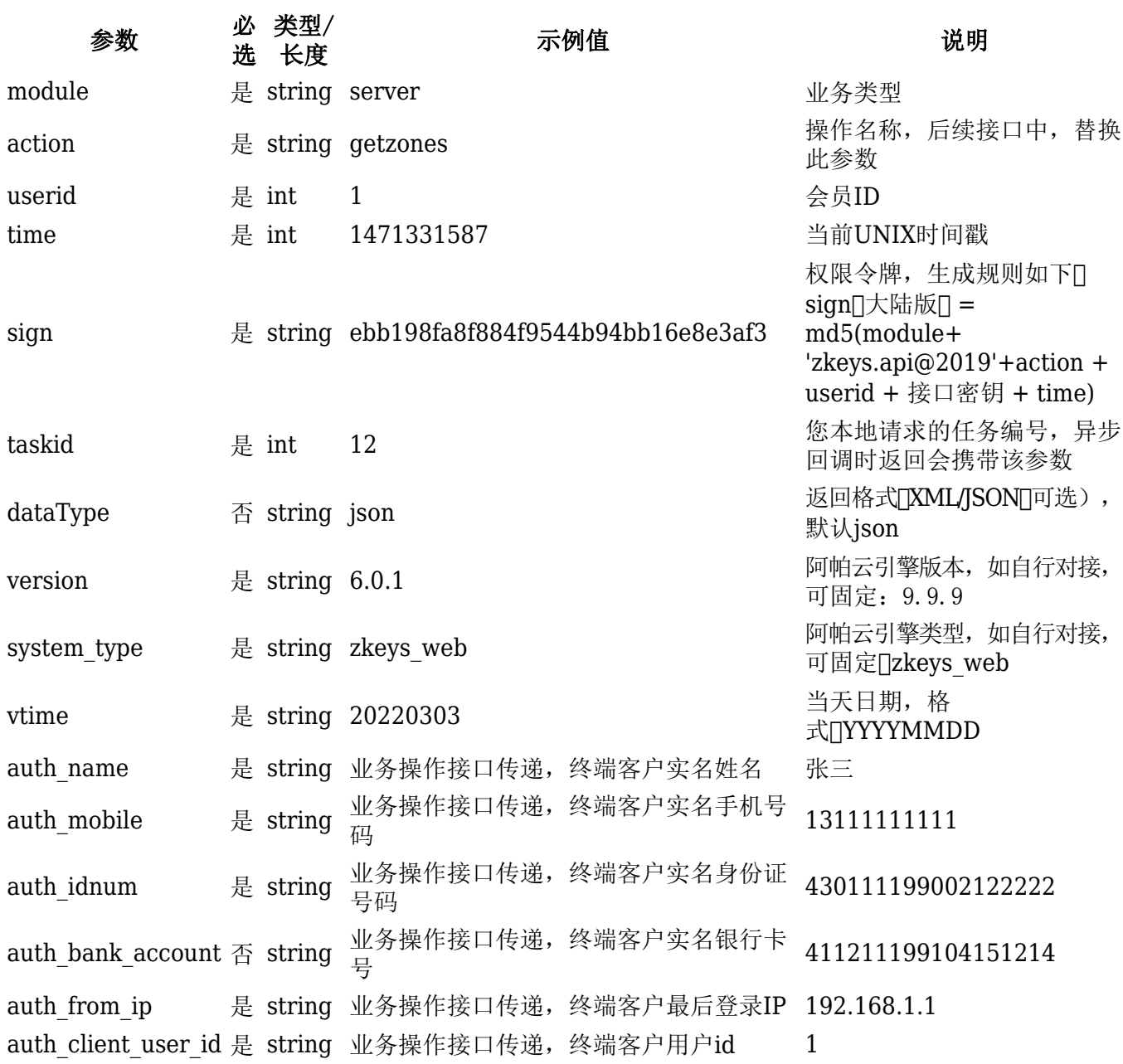

# 同步数据

# 同步可用区

#### 请求参数

参数 必选 类型 示例值 说明 action 是 string getzones 接口名称

#### 返回示例

```
{
  "code" : 0, "message": "success",
   "data": {
         "zones": [
\{ "guid": "1625139389577044",
                 "name": "Hyper-V 2",
                 "max_year": "3",
                 "identityStatus": "1",
                 "whiteListStatus": "0",
                 "icp_status": "0"
             },
\{ "guid": "1650521653823448",
                 "name": "\u4e2d\u56fd\u5185\u8499",
                 "max_year": "3",
                 "identityStatus": "1",
                 "whiteListStatus": "1",
                 "icp_status": "1"
 }
         ]
    }
}
```
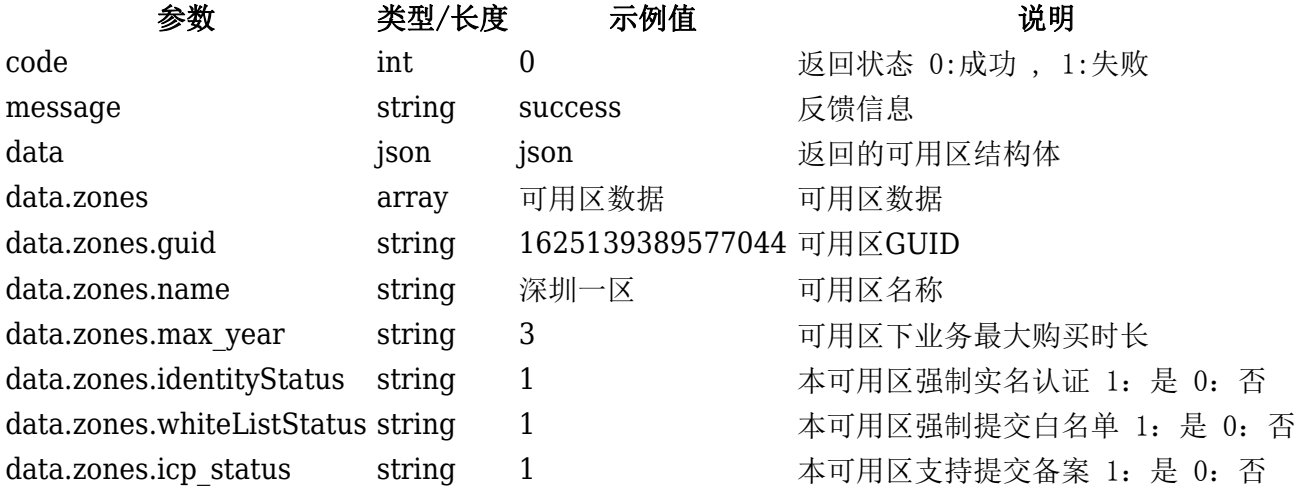

同步线路

#### 请求参数

参数 必选 类型 示例值 说明 action 是 string getlines 接口名称 type 是 string server line 类型 获取线路

#### 返回示例

{

```
 "code": 0,
     "message": "success",
     "data": {
         "lines": [
\{ "guid": "1628966421344185",
                 "line_guid": "1625139389577044",
                "line type": "local",
                 "line_auth": "0",
                  "name": "Hyper-V\u7ebf\u8def2-150",
                  "descript": "190\u5bbf\u4e3b\u673a",
                 "introUrl": "http:\/\/www.baidu.com",
                  "buyStatus": "1",
                 "upgradeStatus": "1",
                 "renewStatus": "1",
                  "harddiskMinNum": "1",
                 "harddiskMaxNum": "5",
                 "harddiskMinSize": "10",
                 "harddiskMaxSize": "1000",
                  "harddiskStep": "10",
                 "harddiskPrice": 10,
                 "bandwidthMinSize": "30",
                  "bandwidthMaxSize": "300",
                "bandwidth free size": "0",
                 "bandwidth_in_type": "2",
                  "bandwidth_in_value": "10",
                 "bandwidth1Price": 1,
                 "bandwidth2Price": 2,
                 "bandwidth3Price": 3,
                  "bandwidth4Price": 5,
                 "bandwidth5Price": 6,
                 "bandwidth6Price": 9,
                  "defenseMinSize": "5",
                 "defenseMaxSize": "300",
                 "defenseFreeSize": "0",
                  "defensePrice": 10,
                 "defense_size": "5,10,20,30,50,100,200,300",
                 "lifeTime": null,
                 "months": "1,2,3,4,5,6,7,8,9,12,24,36",
                 "functions":
```

```
"createsnapshot, revertsnapshot, removesnapshot, renewsnapshot, setvnc, resource_d
isplay, reset vnc password, security policy",
                 "sortID": "22",
                 "snap_price_type": "0",
                 "snap_price_buy_day": "-1.00",
                "snap price buy month": "1.00",
                "snap open max": "0",
                "snap open days": "",
                 "backup_price_type": "0",
                "backup price buy day": "-1.00",
                "backup_price buy month": "-1.00",
                "backup open days": "",
                "day for month": "1",
                 "remark": "150",
                 "temp_upgrade_status": "0",
                 "renew_degrade_status": "1",
                 "temp_upgrade_times_limit": "0",
                 "temp_upgrade_bandwidth_price": "0.00",
                "temp_upgrade min hours": "0",
                 "vnc_status": "0",
                 "auto_dns": "114.114.114.114",
                 "api_migration_status": "0",
                "api migration line id": "0",
                 "move_status": "0",
                 "vnc_url": "",
                 "retention_days": "3",
                "max open num": "20",
                 "append_ip_status": "1",
                 "append_ip_price": "1.11",
                 "resources_type": "0",
                "win linux switch": "1",
                 "sync_buy_status": "1",
                "core price data": [
\{ "name": "1H1G",
                         "cpu": "1",
                         "ram": "1",
                         "price": 95,
                         "windows_price": 95,
                         "recommend_status": "0",
                         "recommend_content":
"{\"harddisk\":10,\"bandwidth\":10,\"defense\":10}"
\}, \{\{ "name": "2H2G",
                         "cpu": "2",
                         "ram": "2",
                         "price": 190,
                         "windows_price": 190,
                         "recommend_status": "0",
                         "recommend_content":
```

```
"{\"harddisk\":10,\"bandwidth\":10,\"defense\":5}"
\}, \{\{ "name": "3",
                        "cpu": "3",
                        "ram": "3",
                        "price": 30,
                        "windows_price": 30,
                        "recommend_status": "0",
                        "recommend_content":
"\{\\\"harddisk\" : 10,\\\"bandwidth\" : 1,\\\"defense\" : 5\}"\}, \{\{ "name": "4H4G",
                        "cpu": "4",
                        "ram": "4",
                        "price": 380,
                        "windows_price": 380,
                        "recommend_status": "1",
                        "recommend_content":
"\{\\\"harddisk\" : 10,\\\"bandwidth\" : 1,\\\"defense\" : 5\}"\}, \{\{ "name": "8484",
                        "cpu": "8",
                        "ram": "4",
                        "price": 21,
                        "windows_price": 21,
                        "recommend_status": "1",
                        "recommend_content":
"\{\\\"harddisk\" : 10,\\"bandwidth\" : 1,\\"defense\" : 5\}"\}, \{\{ "name": "128H128G",
                        "cpu": "50",
                        "ram": "50",
                        "price": 100,
                        "windows_price": 100,
                        "recommend_status": "1",
                        "recommend_content":
"\{\\\"harddisk\" : 10,\\\"bandwidth\" : 1,\\\"defense\" : 5\}"\}, \{\{ "name": "99H1024G",
                        "cpu": "99",
                        "ram": "1024",
                        "price": 3000,
                        "windows_price": 2900,
                        "recommend_status": "1",
                        "recommend_content":
"{\"harddisk\":10,\"bandwidth\":1,\"defense\":5}"
```

```
\}, \{\{ "name": "3",
                      "cpu": "64",
                      "ram": "64",
                      "price": 2000,
                      "windows_price": 1900,
                      "recommend_status": "1",
                      "recommend_content":
"\{\\\"harddisk\" : 10,\\\"bandwidth\" : 1,\\\"defense\" : 5\}"\}, \{\{ "name": "4",
                      "cpu": "64",
                      "ram": "100",
                      "price": 2100,
                      "windows_price": 2000,
                      "recommend_status": "1",
                      "recommend_content":
"\{\\\"harddisk\" : 10,\\\"bandwidth\" : 1,\\\"define\\}, \{\{ "name": "5",
                      "cpu": "64",
                      "ram": "156",
                      "price": 2200,
                      "windows_price": 2100,
                      "recommend_status": "1",
                      "recommend_content":
"{\"harddisk\":10,\"bandwidth\":1,\"defense\":5}"
\}, \{\{ "name": "6",
                      "cpu": "64",
                      "ram": "180",
                      "price": 2300,
                      "windows_price": 2200,
                      "recommend_status": "1",
                      "recommend_content":
"{\"harddisk\":10,\"bandwidth\":1,\"defense\":5}"
\}, \{\{ "name": "7",
                      "cpu": "64",
                      "ram": "200",
                      "price": 2500,
                      "windows_price": 2400,
                      "recommend_status": "1",
                      "recommend_content":
"{\"harddisk\":10,\"bandwidth\":1,\"defense\":5}"
 }
```

```
\sim 1 \sim 1 \sim 1
 }
 ],
 "version": 1
 }
```
}

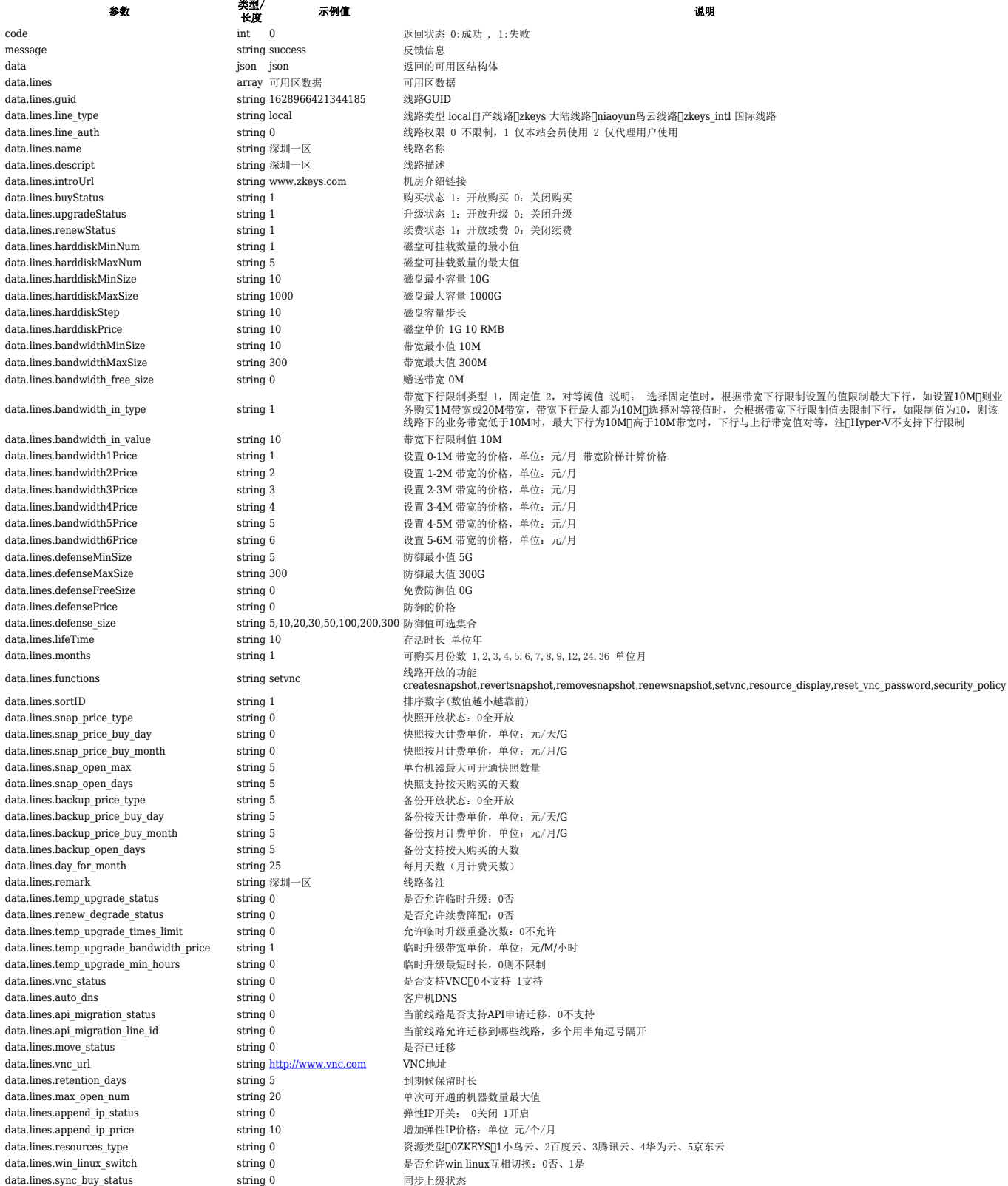

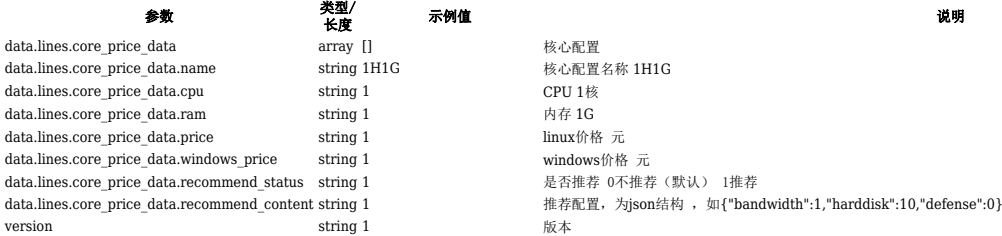

# 同步操作系统

### 请求参数

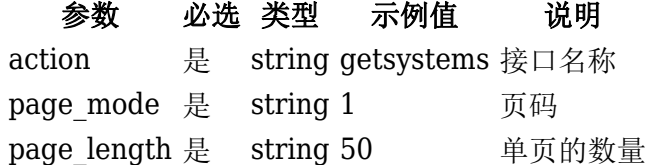

### 返回示例

```
{
    "code": \theta,
  "message": "success",
  "data": {
         "zones": [
\{ "guid": "1625139389577044",
                 "name": "Hyper-V 2",
                 "max_year": "3",
                 "identityStatus": "1",
                 "whiteListStatus": "0",
                 "icp_status": "0"
             },
\{ "guid": "1650521653823448",
                 "name": "\u4e2d\u56fd\u5185\u8499",
                 "max_year": "3",
                 "identityStatus": "1",
                 "whiteListStatus": "1",
                 "icp_status": "1"
 }
         ]
     }
}
```
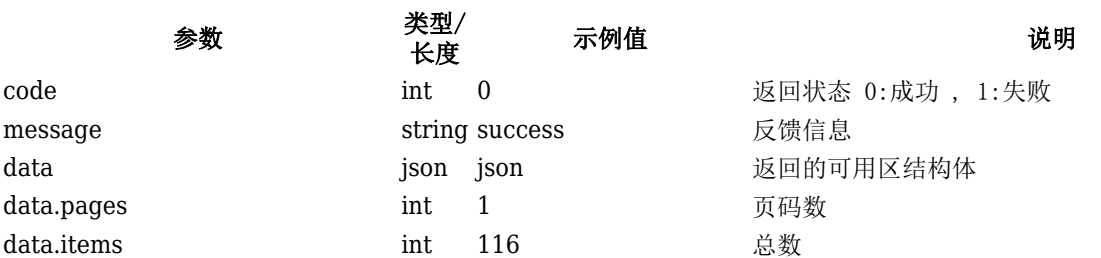

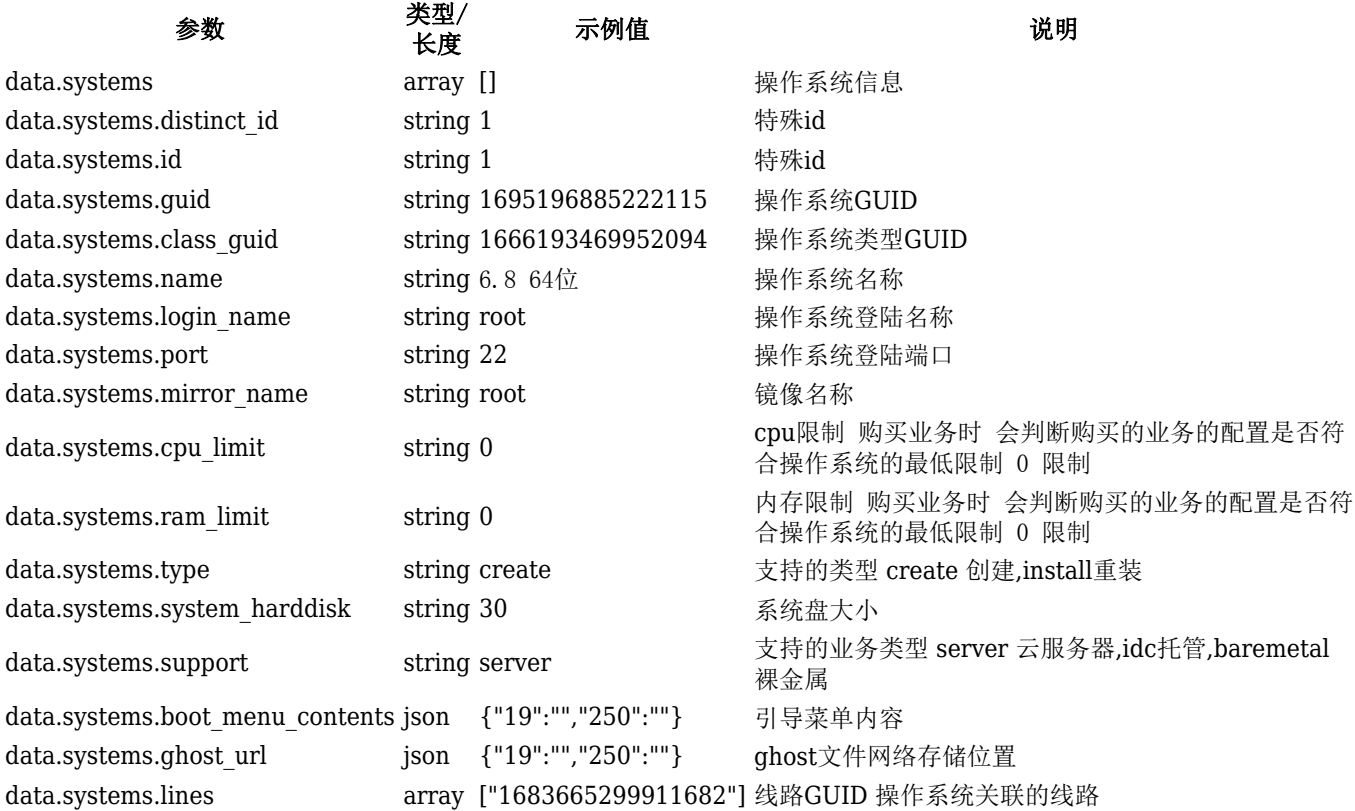

# 同步单个业务

#### 请求参数

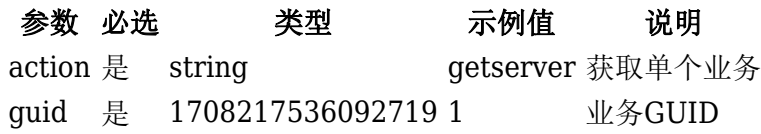

```
{
     "code": 0,
     "message": "success",
     "data": {
         "need_reset_vnc": "0",
         "line_guid": "1652433150648938",
         "lineID": "1060",
         "systemID": "1693649208369344",
         "ip": "11.23.35.3",
         "cpu": "1",
         "memory": "1",
         "harddisks": "10",
         "bandwidth": "1",
         "defense": "10",
         "loginName": "root",
         "buyTime": "2021-08-16 11:06:30",
         "endTime": "2021-09-16 11:06:30",
         "orderStatus": "1",
         "runStatus": "1",
```

```
 "actStatus": "0",
         "syncStatus": "1",
         "snapStatus": "0",
         "backStatus": "0",
         "backSystem": "0",
         "backDisk": "0",
         "backSystemTime": null,
         "backSystemID": null,
         "backDiskTime": null,
         "isInstallMonitor": "1",
         "blackHoleStatus": "0",
         "blockStatus": "0",
         "vps_guid": null,
         "vnc_port": "59003",
        "share type": "0",
         "login_port": "80",
        "in bandwidth": "10",
         "guid": "1708217536092719",
         "master_id": "83",
        "is cdn bind": "0",
        "cdn cname domain": null,
         "cdn_domain_max_num": "0",
         "pppoe_account": null,
         "share_ip": "11.23.35.3:80",
         "system_guid": "1693649208369344",
        "back system guid": "",
         "sid": "9527",
         "localIP": "10.23.35.3",
         "append_ip": [],
         "securityPolicyList": [],
         "port":[
\overline{\mathcal{L}} "id":"1032",
                  "public_ip":"172.23.8.151",
                  "public_port":"10031",
                  "local_ip":"152.152.1.3",
                  "local_port":"22",
                  "protocol":"tcp,udp",
                  "create_time":"2021-08-11 14:35:35",
                 "is deleted":"0",
                 "is used":"1",
                  "guid":"d1424916-613d-43a9-9754-1029e74975ad",
                  "service_id":"9519",
                 "service type":"1",
                  "controller_guid":"1695712043844187",
                  "remark":"\u8fdc\u7a0b\u767b\u9646\u7aef\u53e3"
 }
           ],
```
}

}

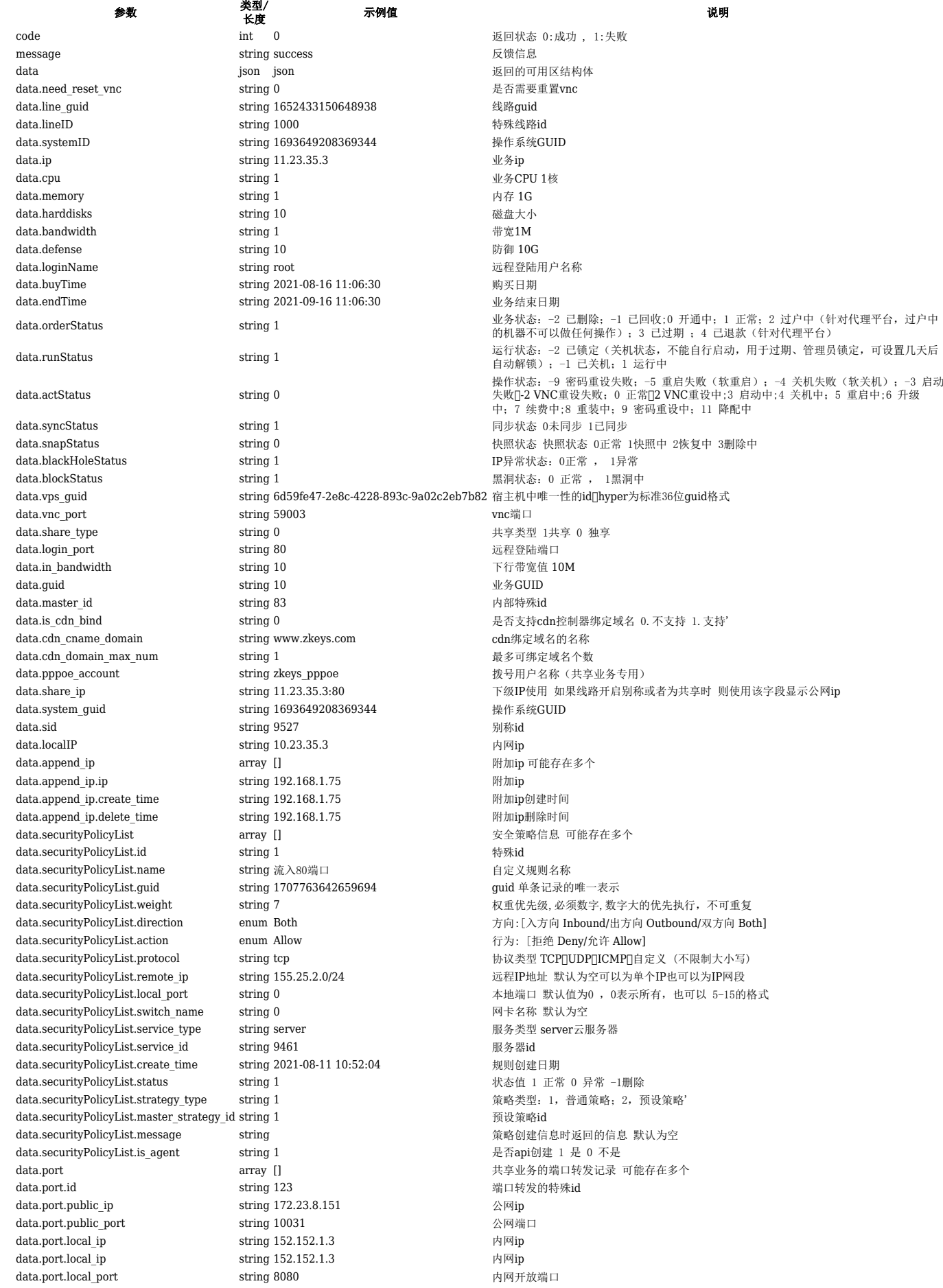

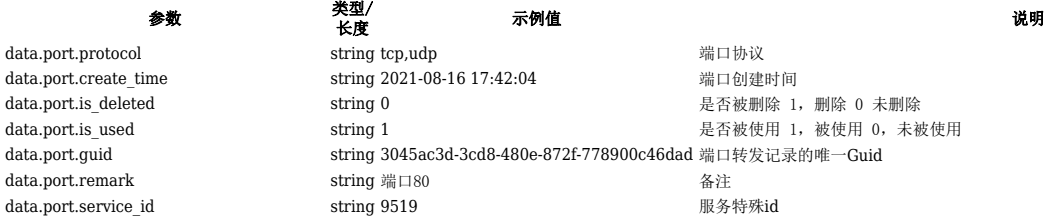

# 批量同步业务

#### 请求参数

data.port.protocol

data.port.is\_used data.port.guid data.port.remark

参数 必选 类型 示例值 说明

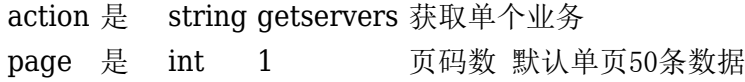

#### 返回示例

{

```
 "code": 0,
 "message": "success",
 "data": {
     "pages": 1,
     "items": "338",
     "servers": {
         "0": {
              "need_reset_vnc": "0",
              "lineID": "1060",
              "guid": "1703155535615617",
              "ip": "198.168.0.57",
              "id": "9406",
              "share_type": "0",
              "master_id": "14",
              "cpu": "1",
              "memory": "1",
              "harddisks": "10",
              "bandwidth": "1",
              "defense": "5",
              "systemID": "744",
              "loginName": "administrator",
              "buyTime": "2021-06-21 14:08:11",
              "endTime": "2021-07-21 14:08:11",
              "orderStatus": "-2",
              "runStatus": "-1",
              "actStatus": "0",
              "apiLockStatus": "0",
              "snapStatus": "0",
              "snapId": "0",
              "backStatus": "0",
              "backSystem": "0",
              "backDisk": "0",
              "backSystemTime": null,
              "backDiskTime": null,
```

```
 "backSystemID": null,
                 "blockStatus": "0",
                 "isInstallMonitor": "1",
                 "apiLockReason": "",
                 "apiUnLockTime": null,
                 "vnc_port": "59057",
                 "login_port": "7798",
                "in bandwidth": "10",
                 "pppoe_account": null,
                "share ip": null,
                "is cdn bind": "0",
                "cdn cname domain": null,
                "cdn domain max num": "0",
                 "line_guid": "1652433150648938",
                 "localIP": "10.168.0.57",
                 "system_guid": "1656209674537609",
                 "system_back_guid": "",
                 "append_ip": [],
                 "securityPolicyList": [
\{ "id": "756",
                         "name": "\u9884\u8bbe\u4e0d\u53ef\u5220\u96642",
                         "guid": "1703156006669390",
                         "weight": "7",
                         "direction": "Outbound",
                         "action": "Deny",
                         "protocol": "icmp",
                         "remote_ip": "",
                         "local_port": "",
                         "switch_name": "public_net",
                         "service_type": "server",
                         "service_id": "9406",
                         "create_time": "2021-06-21 14:15:40",
                         "status": "1",
                         "strategy_type": "2",
                        "master strategy id": "66",
                         "message":
"\u88ab\u63a7\u6570\u636e\u683c\u5f0f\u5f02\u5e38",
                        "is agent": "0"
 }
                 ],
             "port":[
\{ "id":"1032",
                     "public_ip":"172.23.8.151",
                     "public_port":"10031",
                     "local_ip":"152.152.1.3",
                     "local_port":"22",
                     "protocol":"tcp,udp",
                     "create_time":"2021-08-11 14:35:35",
                     "is_deleted":"0",
```

```
 "is_used":"1",
                                      "guid":"d1424916-613d-43a9-9754-1029e74975ad",
                                      "service_id":"9519",
                                      "service_type":"1",
                                      "controller_guid":"1695712043844187",
                                      "remark":"\u8fdc\u7a0b\u767b\u9646\u7aef\u53e3"
 }
\sim 100 \sim 100 \sim 100 \sim 100 \sim 110 \sim 110 \sim 110 \sim 110 \sim 110 \sim 110 \sim 110 \sim 110 \sim 110 \sim 110 \sim 110 \sim 110 \sim 110 \sim 110 \sim 110 \sim 110 \sim 110 \sim 110 \sim 110 \sim 110 \sim 
                      }
               }
       }
}
```
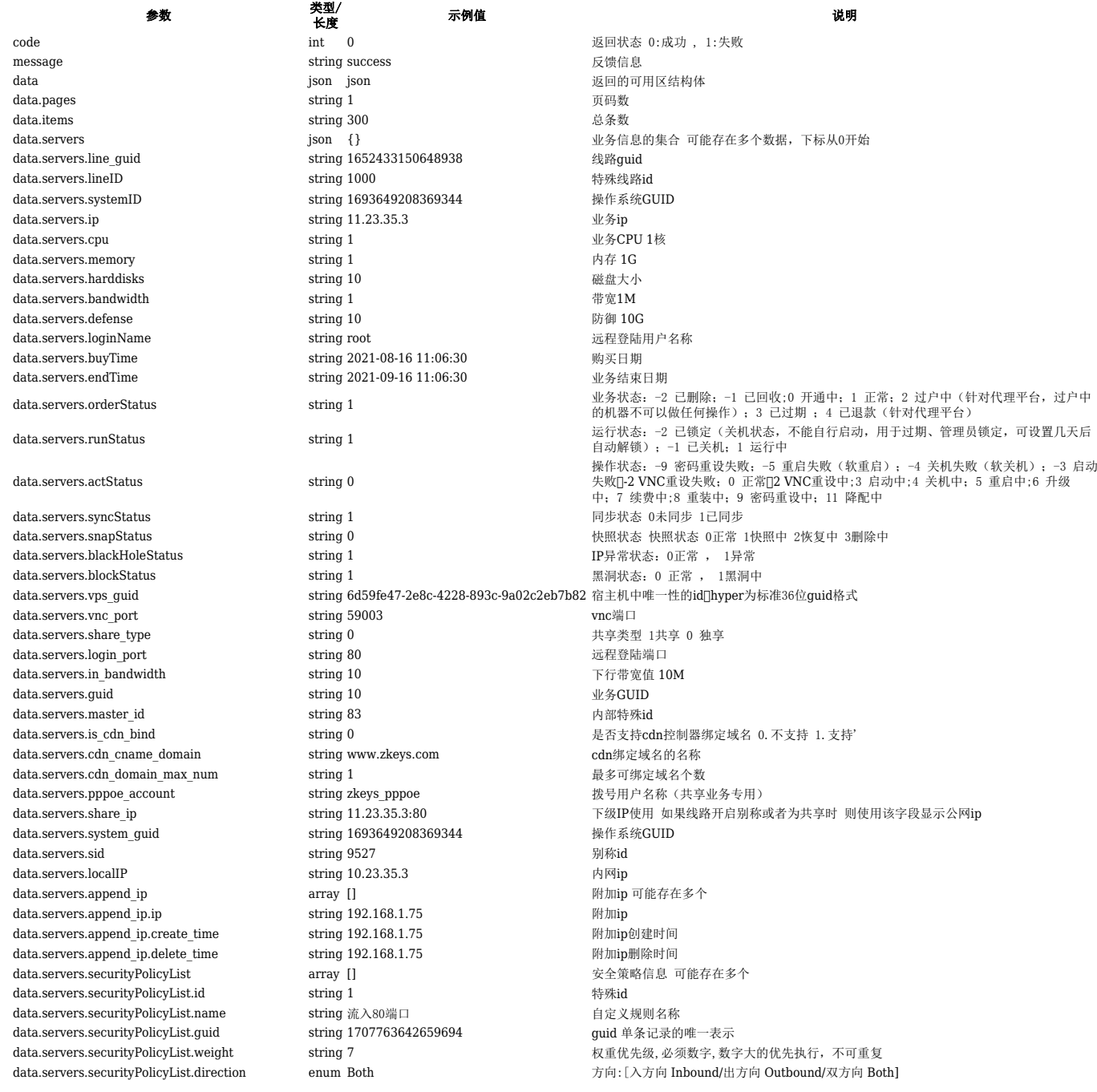

**参数 ジャンプ 美型/**<br>长度 大当/ 示例值 说明<br>长度 data.servers.securityPolicyList.action enum Allow 行为: [拒绝 Deny/允许 Allow] data.servers.securityPolicyList.protocol string tcp string tcp by thing tcp by hinder by the public of the string tcp of the string 155.25.2.0/24 data.servers.securityPolicyList.remote ip string 155.25.2.0/24 远程IP地址 默认为空可 data.servers.securityPolicyList.remote\_ip string 155.25.2.0/24 远程IP地址 默认为空可以为单个IP也可以为IP网段 data.servers.securityPolicyList.local\_port string 0 string 0 by the string 0 by the string 0 case of the string 0 case of the string 0 case of the string 0 case of the string 0 case of the string 0 case of the string 0 ca data.servers.securityPolicyList.switch\_name string 0 **contained at a contained at a contained a** 网卡名称 默认为空 data.servers.securityPolicyList.service\_type string server 服务类型 server云服务器 data.servers.securityPolicyList.service\_id string 9461 <br> **R**务器id data.servers.securityPolicyList.create\_time string 2021-08-11 10:52:04 规则创建日期 data.servers.securityPolicyList.status string 1 string 1 and the string 1 data.servers.securityPolicyList.strategy\_type string 1 data.servers.securityPolicyList.strategy\_type string 1 data.servers.securityPolicyList.strat data.servers.securityPolicyList.strategy\_type data.servers.securityPolicyList.master\_strategy\_id string 1 预设策略id data.servers.securityPolicyList.message string string by the string the string term of the string of the string  $\Re$  which is the string string term of the string string string string string string term of the string stri data.servers.securityPolicyList.is\_agent string 1 是否api创建 1 是 0 不是 data.servers.port <br>
array [] <br>
array [] <br>
array [] <br>
<br>
array left in the servers.port in the server of the server of the server of the server of the server of the server of the server of the server of the server of the se data.servers.port.id https://www.fring 123 https://www.fring 123 https://www.fring 123 https://www.fring 123 https://www.fring.com/modular.com/modular.com/modular.com/modular.com/modular.com/modular.com/modular.com/modula data.servers.port.public\_ip string 172.23.8.151 公网ip  $\begin{tabular}{ll} data servers.port, public\_port & \end{tabular} \begin{tabular}{ll} \hspace{15mm} string 10031 \\ data servers.port.local\_ip & \end{tabular} \end{tabular} \begin{tabular}{ll} \hspace{15mm} string 152.152.1.3 \\ \end{tabular}$ data.servers.port.local\_ip string 152.152.1.3 内网ip data.servers.port.local\_ip string 152.152.1.3 内网ip data.servers.port.local\_port string 8080 string 8080 html by h网开放端口 data.servers.port.protocol string tcp,udp 端口协议 data.servers.port.create\_time string 2021-08-16 17:42:04 端口创建时间 data.servers.port.is deleted string 0 string 0 by the string 0 by the detail of the string 0 and detail and detail of  $\#$   $\mathbb{R}$  in  $\mathbb{R}$  in  $\mathbb{R}$  in  $\mathbb{R}$  in  $\mathbb{R}$  in  $\mathbb{R}$  in  $\mathbb{R}$  in  $\mathbb{R}$  in  $\$ data.servers.port.is\_used string 1 string 1 between string 1 and string 1 and string 1 between the match of the string 1 data.servers.port.guid string 3045ac3d-3cd8-480e-872f-778900c46dad 端口转发记录的唯一Guid data.servers.port.remark string 端口80 string 端口80 备注 data.servers.port.service id string 9519 string 9519 服务特殊id

# 业务操作

### 创建

#### 请求参数

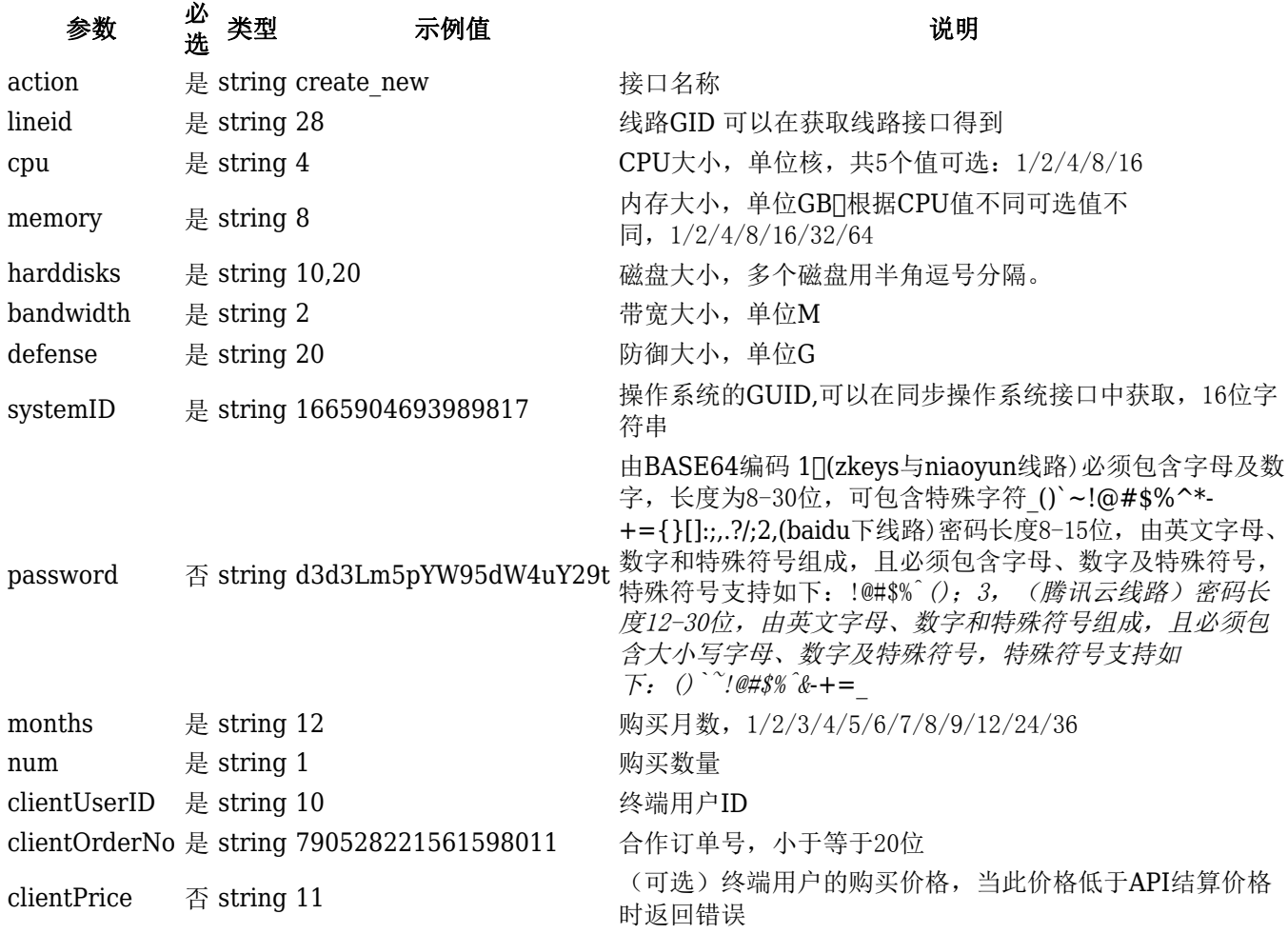

### 返回示例

```
 {
        "code" : 0, "message": "success",
         "data": {
             "servers": [
\{ "guid": "1708214641590230",
                     "ip": "192.23.18.15",
                     "localIP": "10.23.18.15",
                     "cpu": 1,
                     "memory": 1,
                     "harddisks": "10",
                     "bandwidth": "1",
                     "defense": "0",
                     "buyTime": "2021-08-16 10:20:29",
                     "endTime": "2021-09-16 10:20:29",
                     "pppoe_account": "",
                     "pppoe_password": "",
                     "share_type": 0,
                     "login_port": "22",
                     "is_cdn_bind": 0,
                    "cdn cname domain": "",
                    "cdn domain max num": 0,
                    "share ip": "",
                     "c_path": "dm9sdW1lcy1wb29sL2t2bTU5NS5yYXc=",
                     "c_maxiops": "0",
                     "disks_path": "dm9sdW1lcy1wb29sL2t2bTU5NS0yLnJhdw==",
                     "disks_maxiops": "0",
                     "cpu_limit": "100",
                     "ram_start": "0",
                     "memory_dynamic": "0"
 }
 ]
        }
    }
```
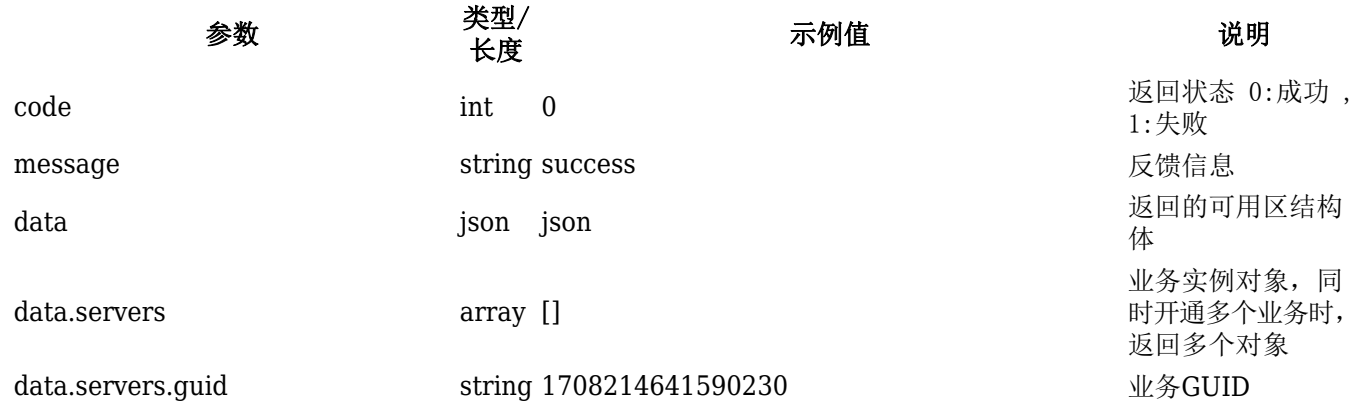

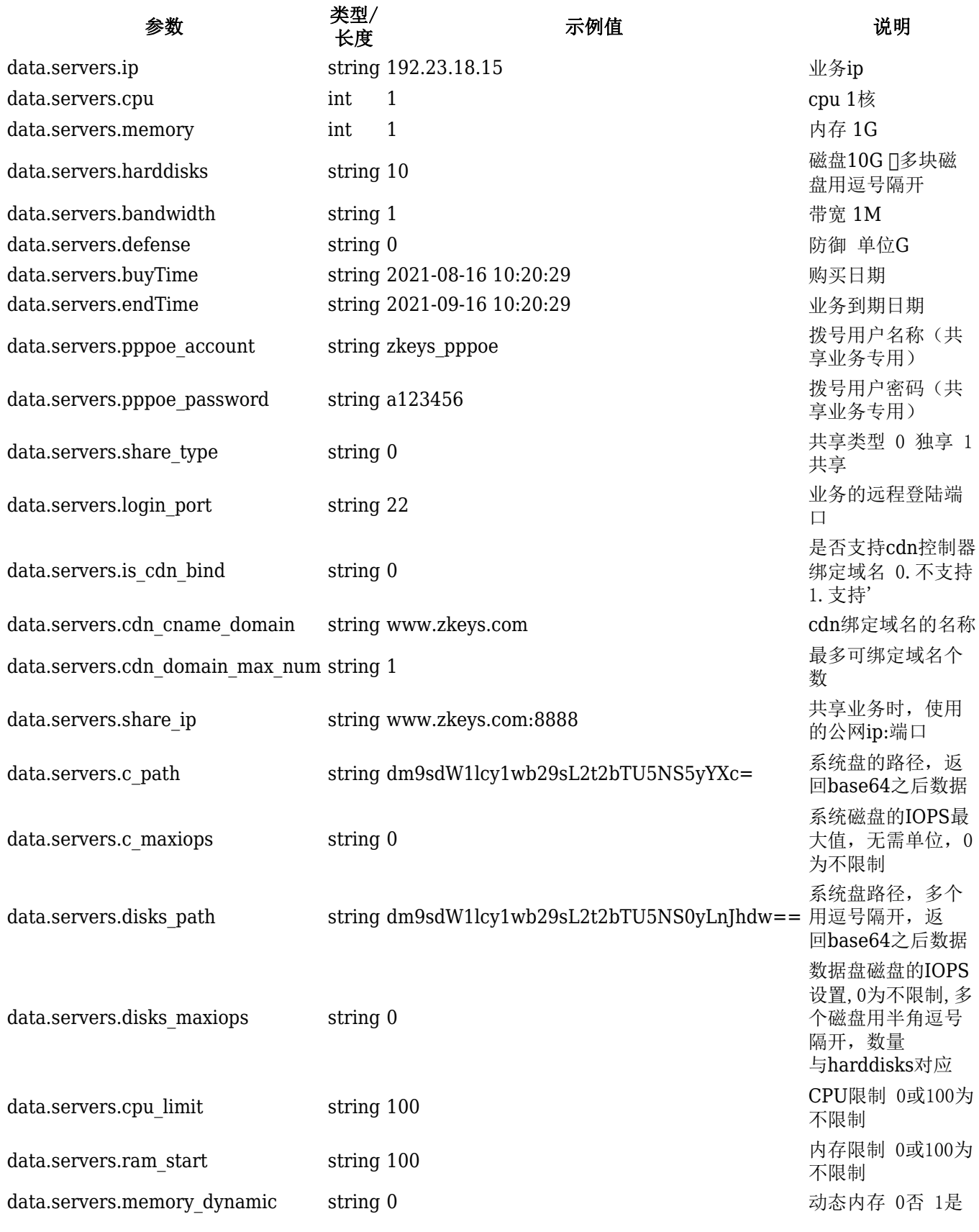

- 关机
- 请求参数

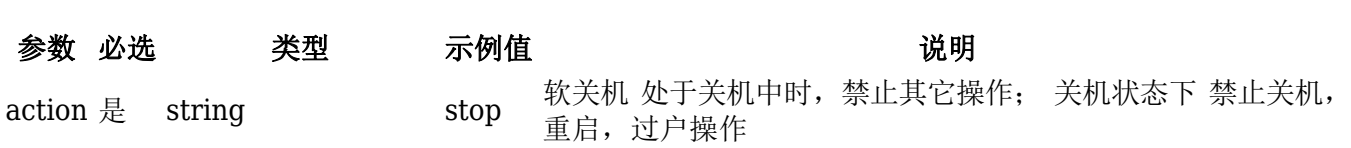

guid 是 1708217536092719 1 业务GUID

#### 返回示例

```
 {
     "code": 0,
     "message": "success",
     "data": []
 }
```
#### 返回值

# 参数 类型/长度 示例值 说明 code int 0 返回状态 0:成功 , 1:失败 message string success 反馈信息 data array array 一般为空

### 硬关机

#### 请求参数

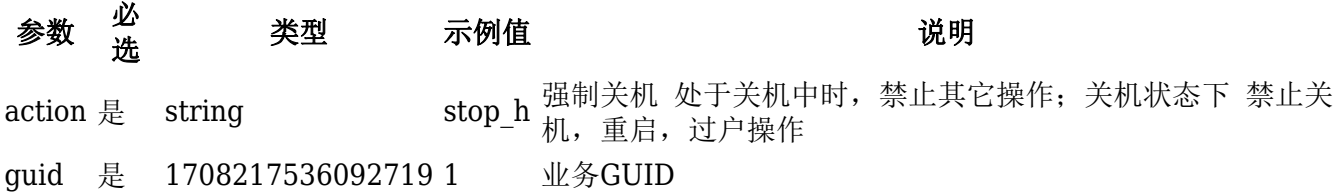

#### 返回示例

```
 {
    "code" : 0, "message": "success",
     "data": []
 }
```
#### 返回值

# 参数 类型/长度 示例值 说明 code int 0 返回状态 0:成功 , 1:失败 message string success 反馈信息

data array array 一般为空

### 启动

#### 请求参数

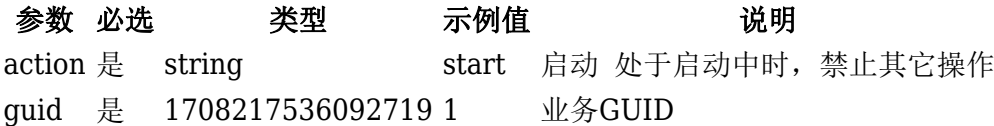

#### 返回示例

```
 {
    "code" : 0, "message": "success",
     "data": []
 }
```
#### 返回值

参数 类型/长度 示例值 说明 code int 0 返回状态 0:成功 , 1:失败 message string success 反馈信息 data array array 一般为空

# 重启

### 请求参数

参数 必选 类型 示例值 说明 action 是 string restart 软启动 处于启动中时, 禁止其它操作 guid 是 1708217536092719 1 业务GUID

#### 返回示例

```
{
    "code" : 0, "message": "success",
     "data": []
}
```
### 返回值

参数 类型/长度 示例值 说明 code int 0 返回状态 0:成功 , 1:失败 message string success 反馈信息 data array array 一般为空

### 硬重启

#### 请求参数

参数 必选 类型 示例值 说明 action 是 string restart h 强制启动 处于启动中时, 禁止其它操作 guid 是 1708217536092719 1 业务GUID

```
{
     "code": 0,
     "message": "success",
```

```
 "data": []
```
}

#### 返回值

参数 类型/长度 示例值 说明 code int 0 返回状态 0:成功 , 1:失败 message string success 反馈信息 data array array 一般为空

### 获取**VNC**地址

### 请求参数

参数 必选 类型 示例值 说明 action 是 string getvncurl 获取vnc地址, 可以远程登陆使用 guid 是 1708217536092719 1 业务GUID

### 返回示例

```
{
     "code": 0,
     "message": "success",
     "data": {
     "url": "https://vnc.zkeys.com/vnc.php?sign=xxxxxxxxx"
     }
}
```
### 返回值

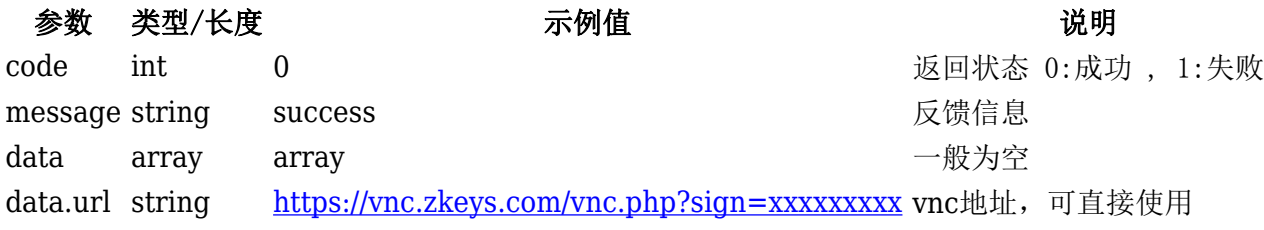

# 重置密码

### 请求参数

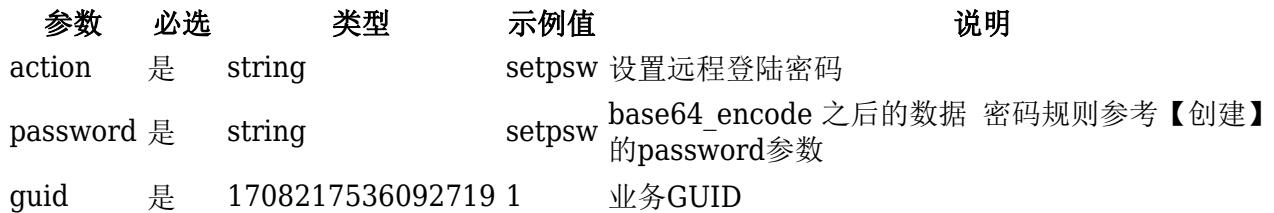

```
{
     "code": 0,
     "message": "success",
```
### }

### 返回值

# 参数 类型/长度 示例值 说明 code int 0 返回状态 0:成功 , 1:失败 message string success 反馈信息 data array array 一般为空

#### 重置**VNC**密码

#### 特殊说明

- 1, 只有鸟云线路和zkeys线路允许该操作; 通过线路表中的 resources\_type判断属于什么线路
- 2, 查看当前线路是否开放改操作 reset vnc password[]
- 3<sup>[</sup>]orderstatus状态正常, 才允许操作;
- 4<sup>[</sup>actstatus状态正常, 才允许操作;
- 5∏runstatus状态非锁定,才允许操作;
- 6[snapstatus快照状态正常, 才允许操作;

#### 请求参数

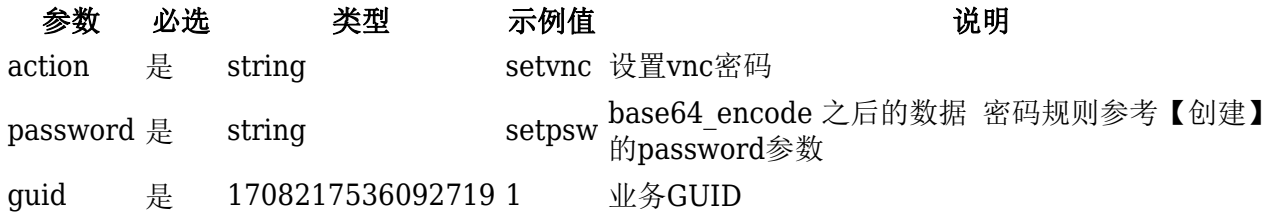

#### 返回示例

```
{
     "code": 0,
     "message": "success",
     "data": []
}
```
#### 返回值

#### 参数 类型/长度 示例值 说明

code int 0 返回状态 0:成功 , 1:失败 message string success 反馈信息 data array array 一般为空

# 重装

```
请求参数
```
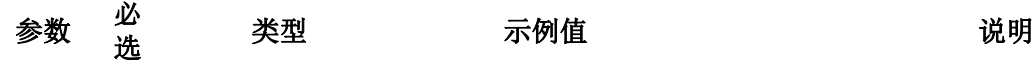

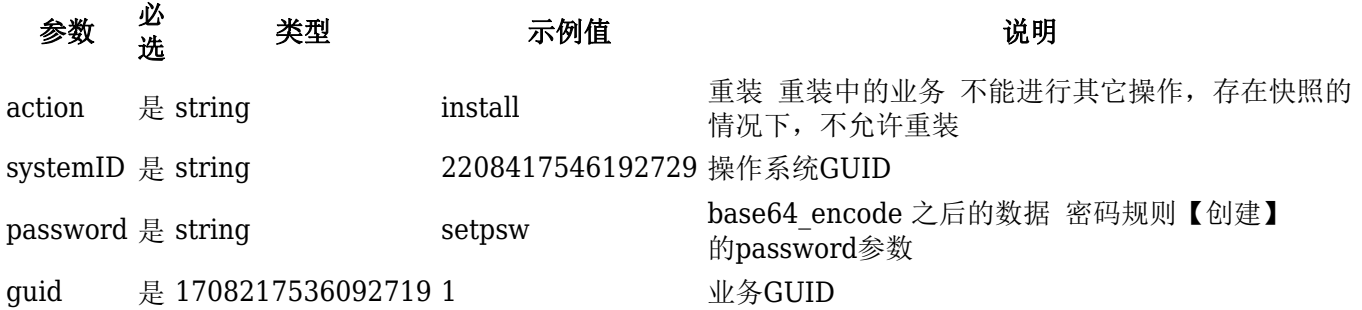

#### 返回示例

```
{
     "code": 0,
     "message": "success",
     "data": []
}
```
#### 返回值

# 参数 类型/长度 示例值 说明 code int 0 返回状态 0:成功 , 1:失败

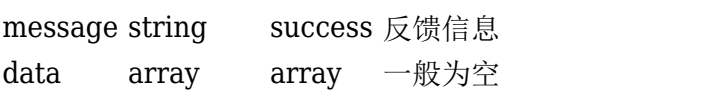

# 获取快照列表

### 请求参数

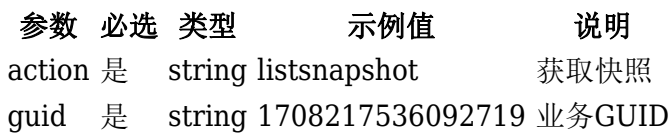

```
{
     "code": 0,
     "message": "success",
     "data": {
         "snapshottree": "=twqag,twqag=yegta",
         "snapshotlist": [
\{ "name": "twqag",
             "create_time": "2021-08-16 16:17:23",
             "end_time": "2021-08-23 16:17:23",
             "status": "1",
            "current": 0,
             "parent_name": ""
            },
\{ "name": "yegta",
             "create_time": "2021-08-16 16:38:00",
```

```
 "end_time": "2021-08-23 16:38:00",
            "status": "1",
            "current": 1,
            "parent_name": "twqag"
 }
       ]
    }
```
## }

### 返回值

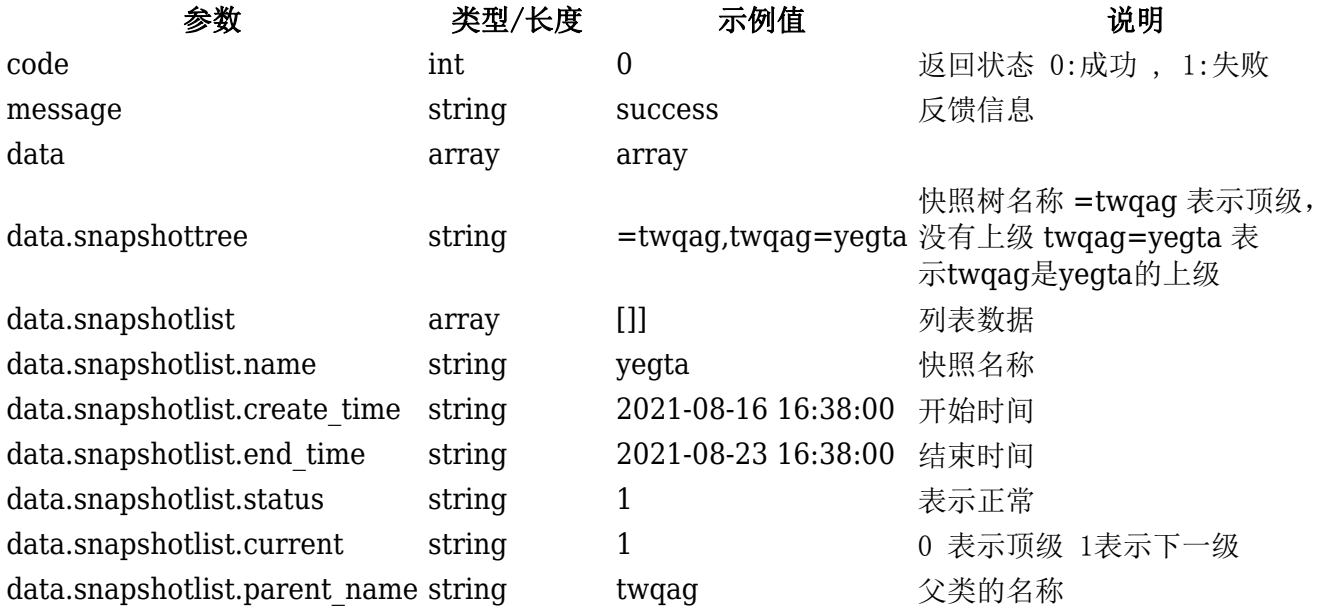

# 创建快照

### 请求参数

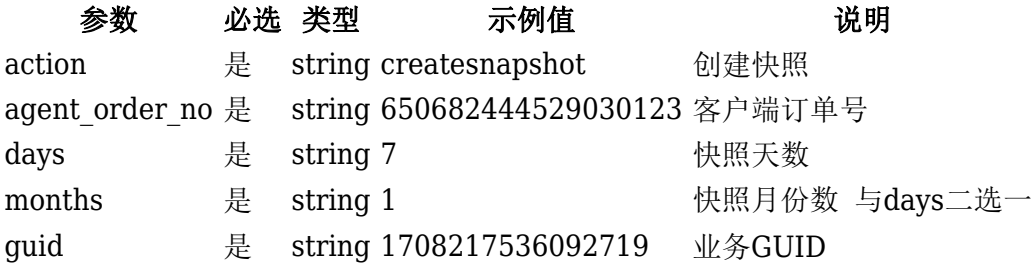

```
{
     "code": 0,
     "message": "success",
     "data": {
         "snapshotname": "ujerm",
         "createtime": "2021-08-16 15:55:29",
         "endtime": "2021-08-23 15:55:29"
     }
}
```
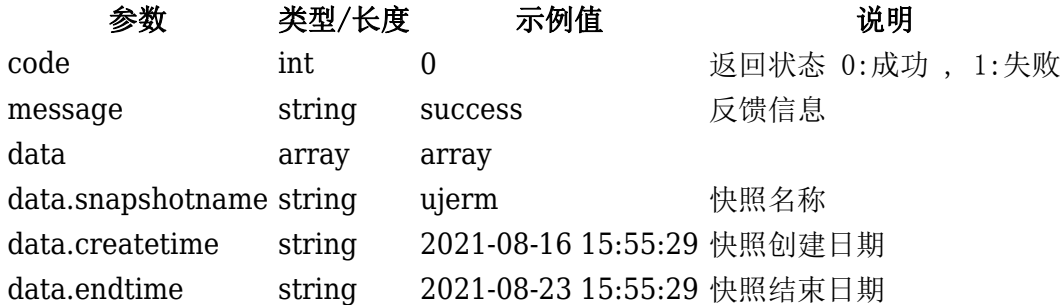

# 还原快照

### 请求参数

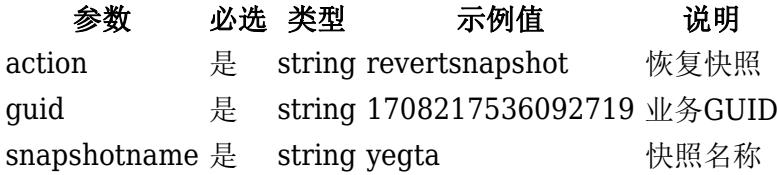

### 返回示例

```
{
   "code":0,
   "message":"success",
   "data":{
    "snapshotname":"yegta"
   }
}
```
# 返回值

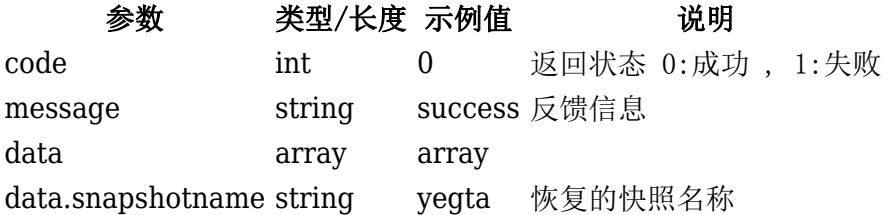

# 续费快照

# 请求参数

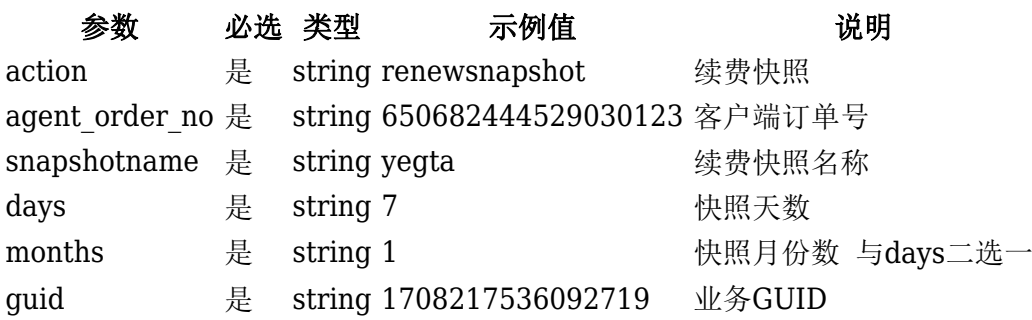

# 返回示例

```
{
    "code" : 0, "message": "success",
     "data": {
         "snapshotname": "ujerm",
         "createtime": "2021-08-16 15:55:29",
         "endtime": "2021-08-23 15:55:29"
     }
}
```
# 返回值

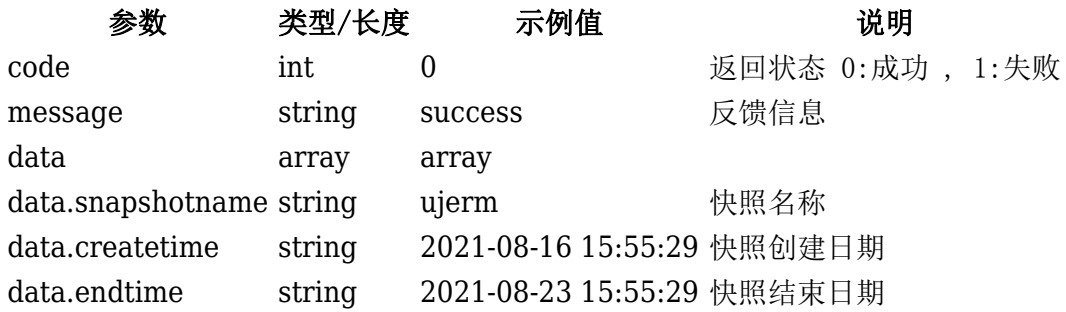

# 删除快照

```
请求参数
```
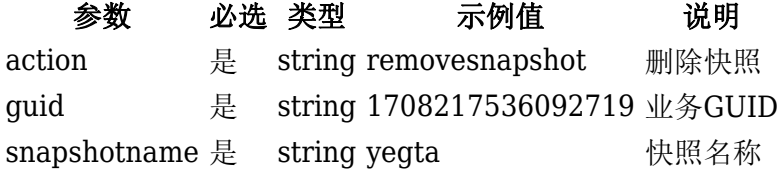

# 返回示例

```
{
     "code":0,
     "message":"success",
     "data":{
         "snapshotname":"yegta"
     }
}
```
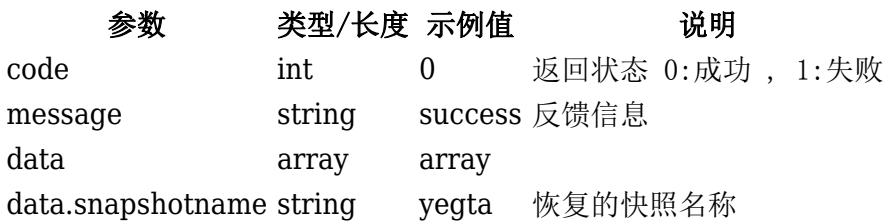

# 升级

# 请求参数

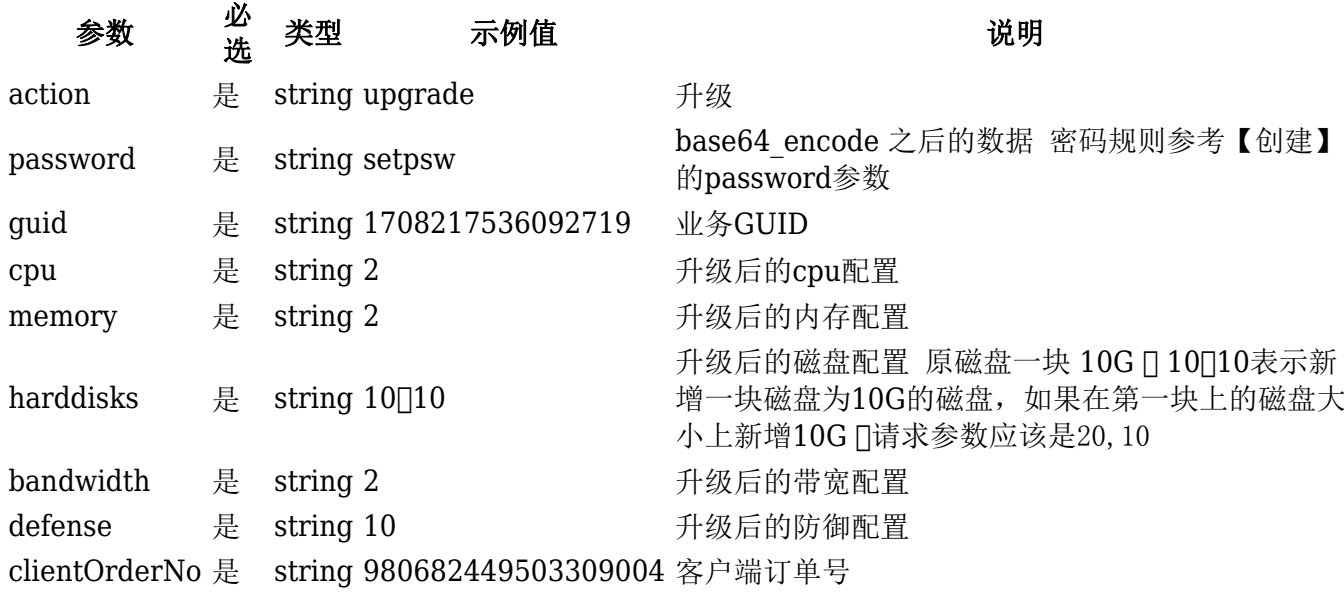

# 返回示例

```
{
    "code": \theta,
     "message": "success",
     "data": []
}
```
# 返回值

### 参数 类型/长度 示例值 说明

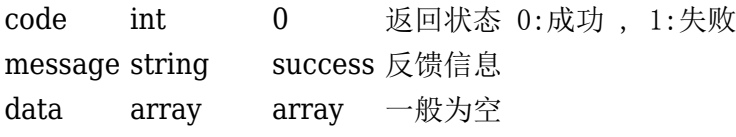

## 续费降配

# 请求参数

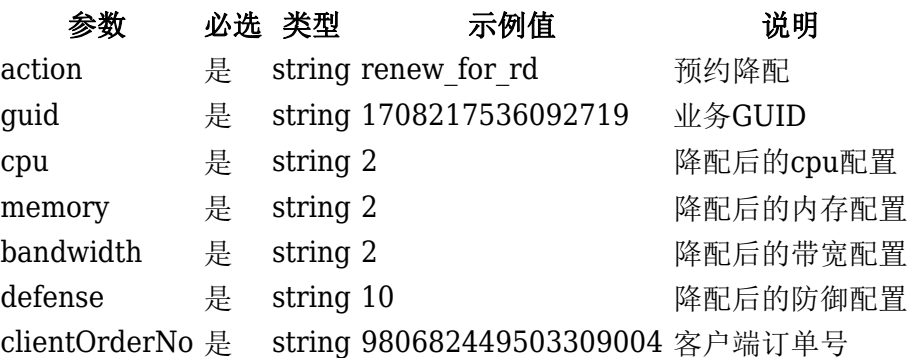

```
{
     "code": 0,
     "message": "success",
     "data": []
}
```
#### 参数 类型/长度 示例值 说明

code int 0 返回状态 0:成功 , 1:失败 message string success 反馈信息 data array array 一般为空

### 申请端口(共享业务专用)

#### 请求参数

参数 一 光 必<br>一 类型 类型 示例值 说明 action 是 string create\_port 中请端口 guid 是 string 1708217536092719 业务GUID remark 是 string 申请8080端口 申请备注 local port 是 string 8080 <br>
开通的内网端口 范围: 1,65535之间 service type 是 string 1 <br/> <br> 类型 1云服务器 form 是 string default 来源 port type 是 string 1 端口分配类型 1 不对等分配 2,对等分配: 说明: 对等分配表示公网随机端口与服务开放端口 保持一致;不对等分配,就是公网端口随机

```
{
     "code":0,
     "message":"success",
     "data":{
          "port_info":{
              "id":"1036",
              "public_ip":"172.23.8.151",
              "public_port":"10033",
              "local_ip":"152.152.1.3",
              "local_port":"8080",
              "protocol":"tcp,udp",
              "create_time":"2021-08-16 17:42:04",
              "is_deleted":"0",
             "is used":"1",
              "guid":"3045ac3d-3cd8-480e-872f-778900c46dad",
              "service_id":"9519",
              "service_type":"1",
              "controller_guid":"1695712043844187",
              "remark":"\u7533\u8bf7\u516c\u7f51\u7aef\u53e3"
          },
          "share_ip":"putianyun.com"
     }
}
```
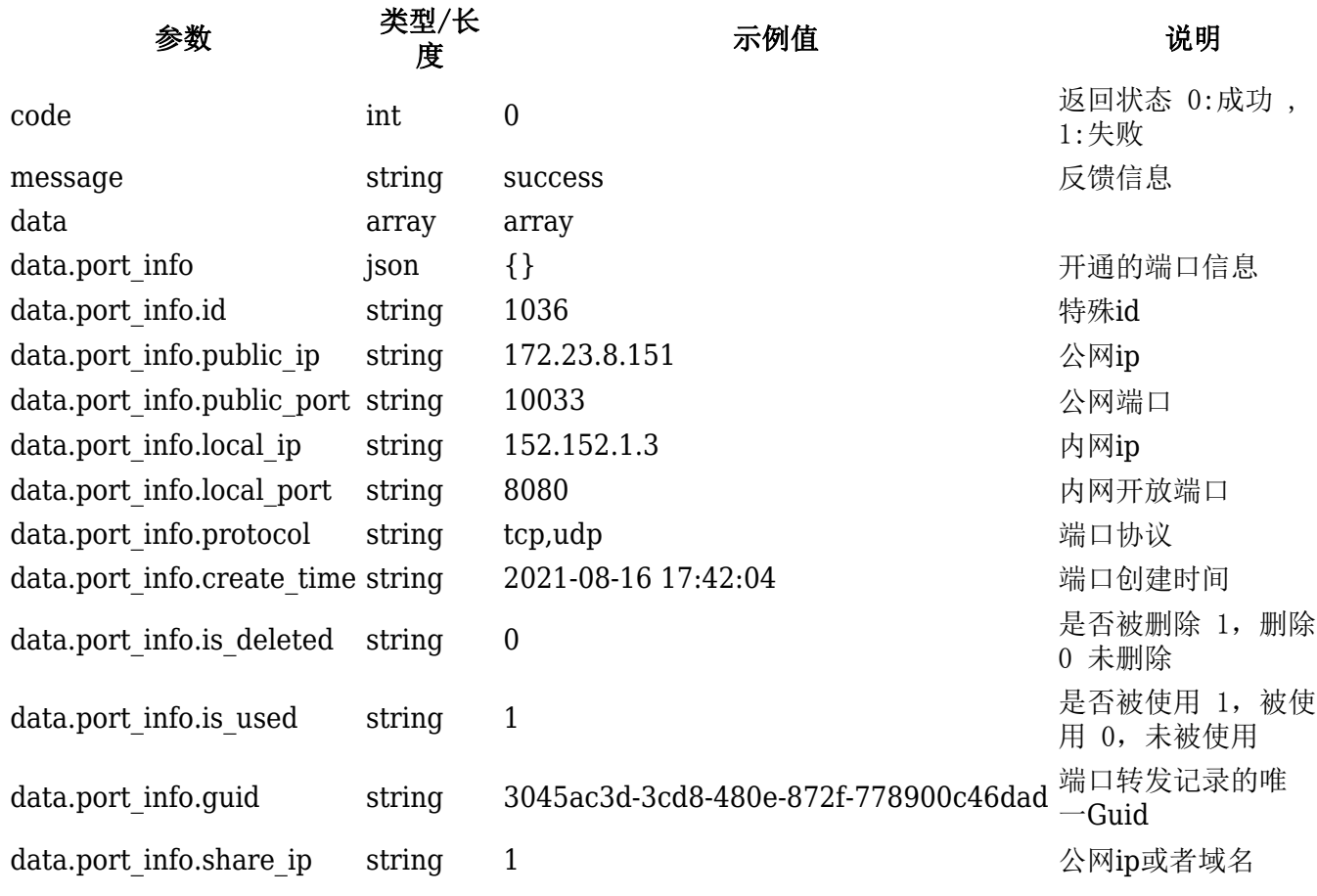

删除端口(共享业务专用)

请求参数

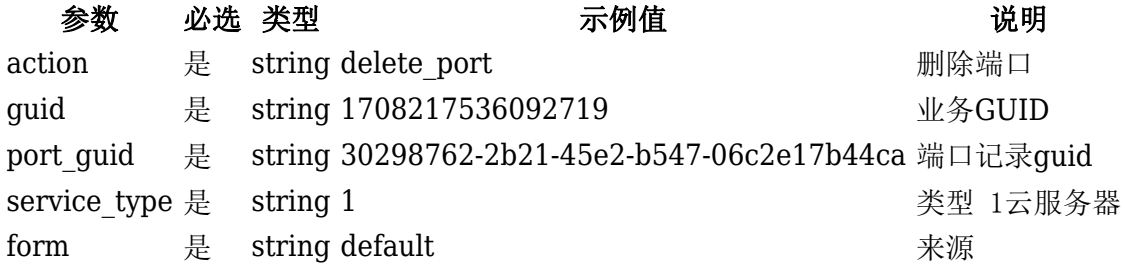

### 返回示例

```
{
    "code" : 0, "message": "success",
     "data": []
}
```
# 返回值

### 参数 类型/长度 示例值 说明

code int 0 返回状态 0:成功 , 1:失败 message string success 反馈信息

#### 参数 类型/长度 示例值 说明

data array array

### 新增安全组

#### 请求参数

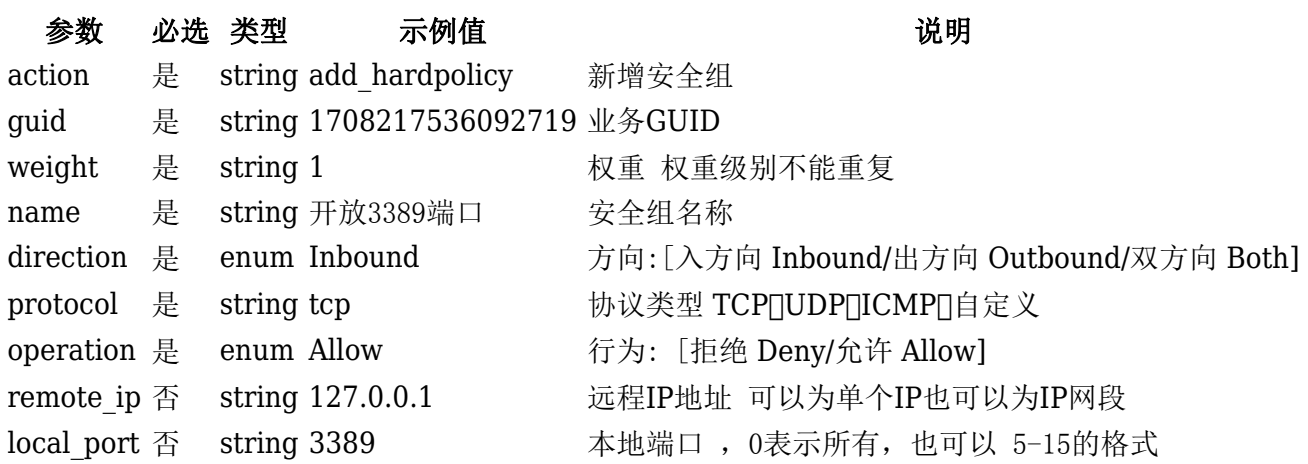

```
{
     "code":0,
     "message":"success",
     "data":{
         "policy_info":{
              "id":"825",
              "name":"\u5b89\u5168\u7ec41",
              "guid":"1708300552317770",
              "weight":"1",
              "direction":"Inbound",
              "action":"Allow",
              "protocol":"tcp",
              "remote_ip":"127.0.0.1",
              "local_port":"3389",
             "switch name":"private net",
              "service_type":"server",
              "service_id":"9519",
              "create_time":"2021-08-17 09:06:01",
              "status":"1",
              "strategy_type":"1",
              "master_strategy_id":"0",
              "message":"",
              "is_agent":"0"
         }
     }
}
返回值
```
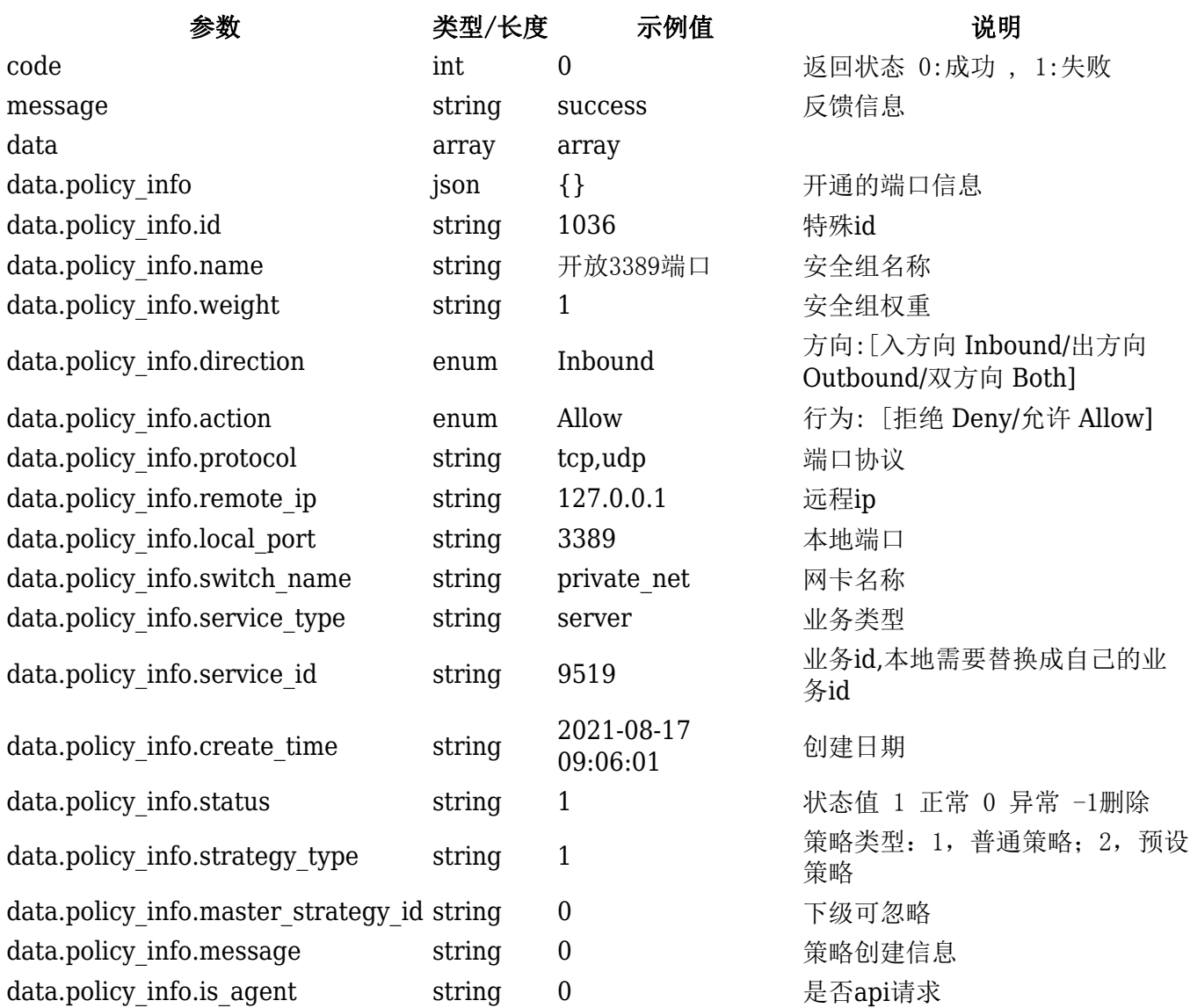

# 删除安全组

# 请求参数

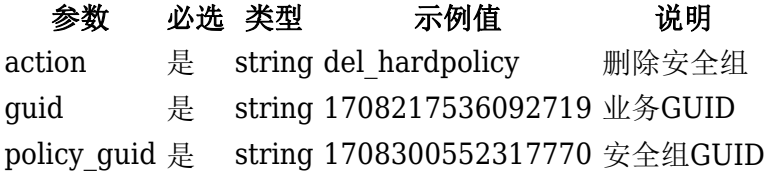

# 返回示例

```
\{"code": 0,
     "message": "success",
     "data": []
}
```
#### 参数 类型/长度 示例值 说明

code int 0 返回状态 0:成功 , 1:失败 message string success 反馈信息 data array array

### 续费

请求参数

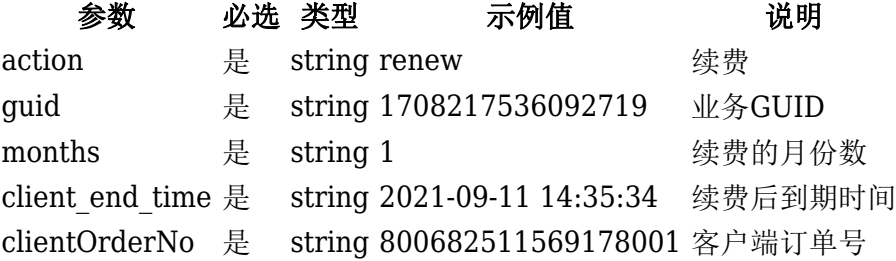

### 返回示例

```
{
     "code": 0,
     "message": "success",
     "data": []
}
```
# 返回值

# 参数 类型/长度 示例值 说明 code int 0 返回状态 0:成功 , 1:失败

message string success 反馈信息 data array array 一般为空

# 退款

### 请求参数

参数 必选 类型 示例值 对话说明 action 是 string refund 退款 guid 是 string 1708217536092719 业务GUID

#### 返回示例

```
{
     "code": 0,
     "message": "success",
     "data": []
}
```
# 参数 类型/长度 示例值 说明

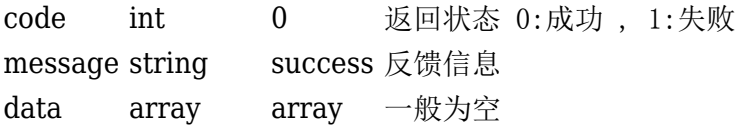